Mit MS-Excel können Sie Tabellenkalkulationen mit komplexen Berechnungen und Formatierungen erstellen. Des weiteren ist die optische Darstellung von Zahlen mit Diagrammen, und die Auswertung von Datenlisten mit verschiedensten Funktionen möglich.

# **Ihr Nutzen**

Lernen Sie in diesem Seminar, wie Sie mit einer Informationsgrafik Sachverhalte auf den Punkt bekommen, indem Sie auf das Wesentliche reduzieren und typische Fehler durch Diagrammwahl, Skalierung, Informationsmenge, Zeitraum, Farbgebung und Betitelung bzw. Beschriftung vermeiden.

### **Preis pro Teilnehmer**

EUR 450,- exklusive der gesetzlichen MwSt.

### **Seminardauer**

1 Tag(e)/Day(s)

### **Seminarinhalte**

- 1. Tag
- \* Arten und Ziele der Visualisierung
- \* Wirkungsvolle Überschriften
- \* Verschiedene Diagrammtypen
- Welcher Diagrammtyp bei welchen Daten
- Typographie in Diagrammen
- Farben in Diagrammen
- \* Typische Fehler bei Business-Diagrammen
- Säulen
- Balken
- Kreise - Linien
- Tabellen
- \* Nachbearbeiten der Diagramme
- Titel und Beschriftungen
- Datenpunkte und -reihen
- Diagrammfläche formatieren
- Bearbeiten der Achsen
- Legende positionieren
- Datenreihen löschen und hinzufügen
- \* Trendlinien und Fehlerindikatoren nutzen
- Trendlinien im Diagramm anzeigen
- Fehlerindikatoren für Datenreihen anzeigen
- \* Mit dynamischen Diagrammen arbeiten
- Dynamisch wachsendes Diagramm erstellen
- Diagrammdaten mit dem AutoFilter dynamisch anpassen
- Daten der Ausgangstabelle filtern
- Den Diagrammfilter verwenden
- Bestimmte Basisdaten eines Diagramms schnell ändern
- \* Visualisierung mit Strukturbildern (SmartArt)
- \* Diagramme in andere Programme übernehmen
- \* Tipps für Diagramme in Präsentationen

# **Voraussetzungen**

Excel, Grundlagen der Tabellenkalkulation~8553

oder dem entsprechende Erfahrungen

# **Hinweise**

Das Seminar ist geeignet für BenutzerInnen der Versionen 2013 / 16 / 19 und 365. Seminarunterlagen werden in der gewünschten Version zur Verfügung gestellt. Es wird auf die Besonderheiten der eingesetzten Versionen hingewiesen.

Version: 2021

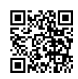

© 2024 EGOS! The Education Company, Alle Rechte vorbehalten.

Unsere BildungsberaterInnen stehen Ihnen gerne zur Verfügung. Innsbruck +43 (0)512 36 47 77.